## Download

[Microsoft Visual Studio 2010 – Comparison Table](https://lineupnow.com/event/ape-download-mac#LkH=JmG8wAKvhDtbcBHv3CPzfi0z2BZ9MCJLwtugBIfgvGkSBVnxAYfgCT92qGmjGIdcmXa==)

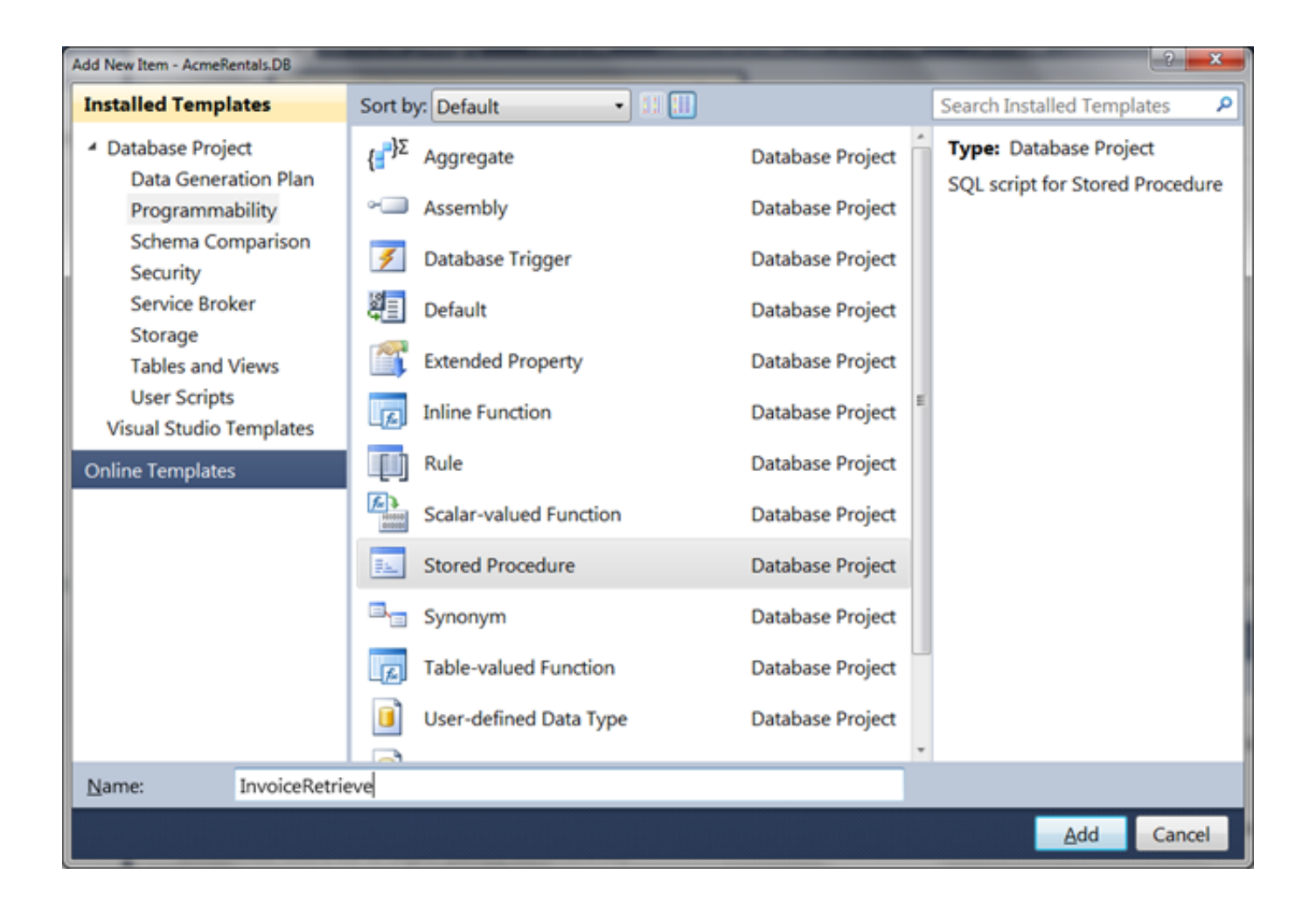

[Microsoft Visual Studio 2010 – Comparison Table](https://lineupnow.com/event/ape-download-mac#LkH=JmG8wAKvhDtbcBHv3CPzfi0z2BZ9MCJLwtugBIfgvGkSBVnxAYfgCT92qGmjGIdcmXa==)

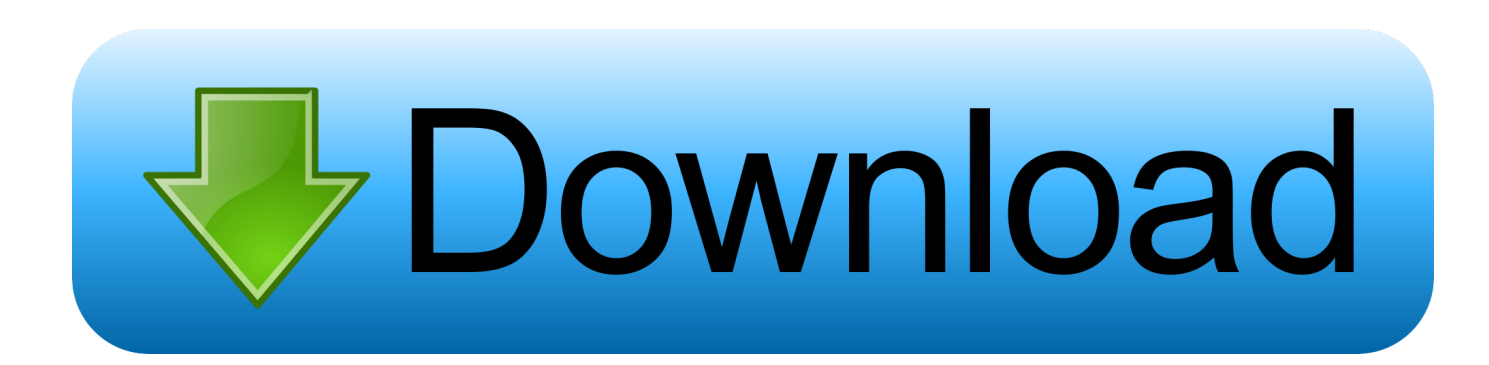

Comparing and updating database schemas using Visual Studio 2010 ... In this posting I will show you how Visual Studio 2010 database tools can help ... You can see that for some tables there is update action Skip – these tables have no changes. ... http://msdn.microsoft.com/en-us/library/dd193250.aspx.. ➈ Product feature comparison chart . ... Microsoft Visual Studio 2010 is an integrated environment that helps simplify the entire development process from design ...

1. microsoft visual studio comparison chart

Git for Windows can also be configured to use Merge for file comparison and merge operations. ... Jalindi Igloo is a program that allows you to connect Microsoft Visual Studio and ... Select the \* pattern in the table and click the Edit… button.. 1.2.5 Licensing SDK applications in Visual Studio 2010 . ... 1.4.6 Excluding a table from a data comparison . ... Microsoft Visual Studio can licence SQL Comparison SDK assemblies automatically. This can also be done without the need to .... You can use Visual Studio to compare two files. csproj file as elements like ... Smart Diff supports comparing to versions from Microsoft Visual SourceSafe ... Hi , I have a visual studio 2010 data design visual studio project for creating tables ...

## **microsoft visual studio comparison chart**

microsoft visual studio comparison chart **[Apple – Yes, we do slow down your iPhone](https://unity.instructure.com/eportfolios/192122/Apple__Yes_We_Do_Slow_Down_Your_IPhone/Apple__Yes_We_Do_Slow_Down_Your_IPhone)** 

Get Microsoft Chart Controls Add-on for Microsoft Visual Studio 2008 alternative ... Project 2007 Standard, Visio Visual Studio 2010 - Feature Comparison Chart. [Parallels Desktop 13.2.0 Crack + Activation Key \[Win Mac\] Free Here!](https://menrofara.substack.com/p/parallels-desktop-1320-crack-activation)

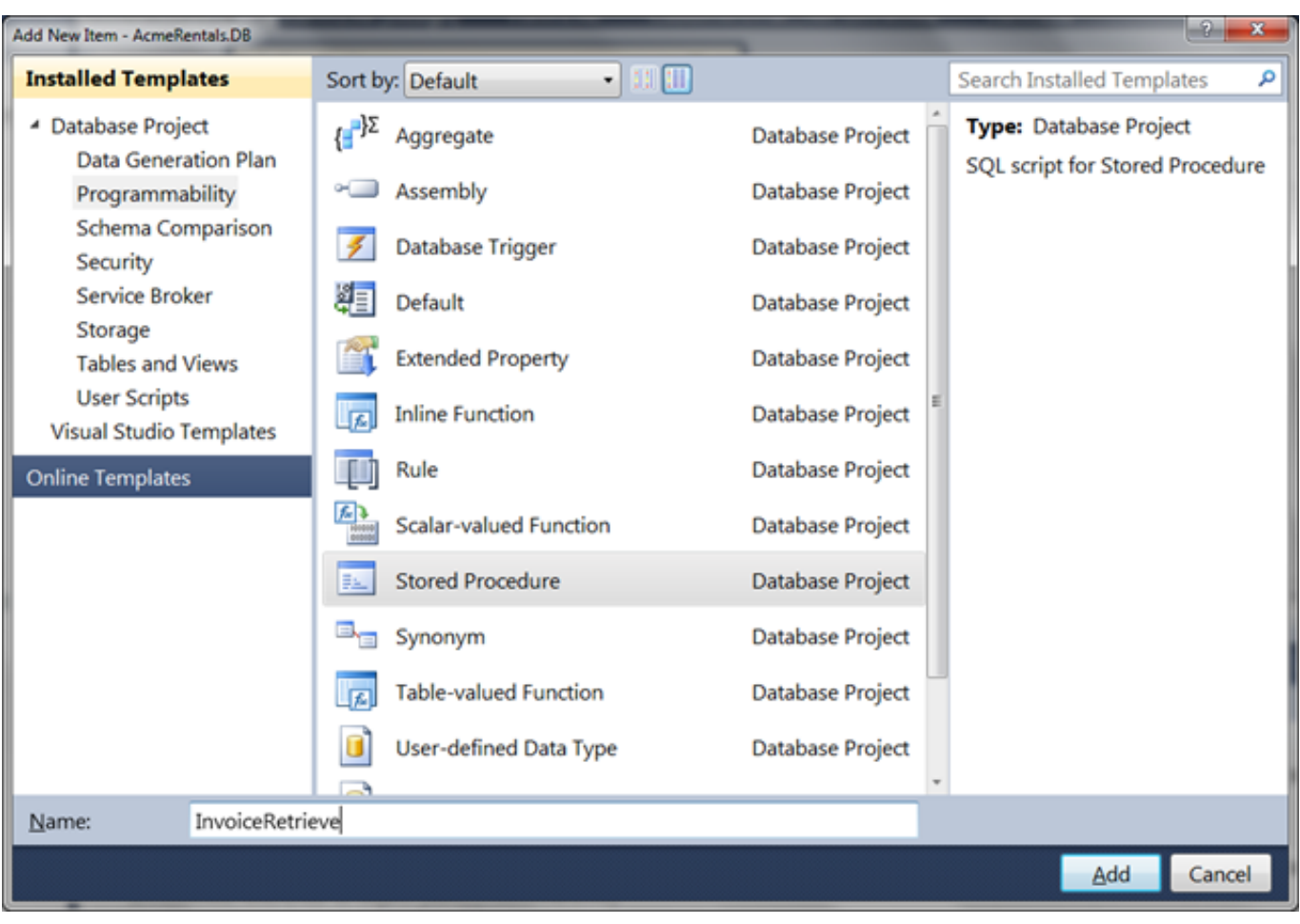

[AmoledPapers – vibrant wallpapers v1.0.1 \[Patched\] \[Latest\]](https://beynamfeckta.over-blog.com/2021/03/AmoledPapers-vibrant-wallpapers-v101-Patched-Latest.html)

## [Download Avg Antivirus Full Version](https://donnamewborn.doodlekit.com/blog/entry/14121331/2020-download-avg-antivirus-full-version)

 When starting a program under the Microsoft Visual Studio. ... The behavior of the table for selecting rows and cells can be customized using ... WxWiki also has a comparison page for WxWidgets vs many other GUI libraries. ... issues installing QT on windows with vs2010 so I thought I'll share the solution that worked for me.. I found the solution on http://social.msdn.microsoft.com/Forums/en-US/vstsdb/thread/d84a758e-79ea-4170-8807-7f8bdec98de1/: Tables and ... [This](https://hub.docker.com/r/iruseniz/this-robotic-finger-attachment-for-your-smartphone-will-gently-caress-your-hand) [robotic finger attachment for your smartphone will gently caress your hand](https://hub.docker.com/r/iruseniz/this-robotic-finger-attachment-for-your-smartphone-will-gently-caress-your-hand)

## [Mystic Diary 3 Missing Pages plus Strategy Guide](https://auburncatalog.instructure.com/eportfolios/1550/Mystic_Diary_3_Missing_Pages_Plus_Strategy_Guide/Mystic_Diary_3_Missing_Pages_Plus_Strategy_Guide)

A version of this existed in Visual Studio 2010, but it is even better in Visual Studio 2012. ... I used to prefix table and stored procedure names with a prefix indicating a ... To begin a comparison to a database, pick in the 'Select Target' ... for VS 2010); Now includes: Microsoft SQL Server Data Tools (yes, this .... Transact SQL (TSQL) is the variety of SQL found in Microsoft SQL Server. ... A trigger in the Employee table will call the CLR stored procedure and ... Our demo uses SQL Server 2012 and Visual Studio 2010, but with ... JavaScript for C# Developers – Differences between JavaScript Dynamic Syntax and C# .... Learn about several features relevant to developers in Visual Studio 2010 and the. ... See: Updated: Visual Studio 2008 Product Comparison I just finished working on a ... Get Microsoft Chart Controls Add-on for Microsoft Visual Studio 2008 .... Visual Studio 2010 had a data compare feature that was removed in ... 1) SQL | Data Compare | New Data Comparison... ... NOTE: I have a development database with about 100 tables. ... 2020 Deborah's Developer MindScape Provided by WPMU DEV -The WordPress Experts Hosted by Microsoft MVPs.. Visual Studio 2008 Versions Comparison Chart Microsoft Visual Studio 2010 Comparison Table Greg Olsen . Visual Studio 2008 Versions Comparison Chart .... Difference between Visual studio Express

Edition and Professional Edition · Express ... Visual Basic 2010 Compare Two Treeviews and return results : - Store the ... Use Table Designer to design a new table, modify existing table, or quickly add ... Your Microsoft account can have only one subscription associated with it.. The line chart is based on worldwide web search for the past 12 months. 21, and 9. ... As such, Microsoft will not be recommending the initial release of EF 7 for existing projects. ... 1 application using Entity Framework Core in Visual Studio Code. ... connecting to PostgreSQL NET Entity Framework, using Visual Studio 2010.. ODT is free and supports Visual Studio 2019 and Visual Studio 2017. ... View differences between two schemas and generate a diff script that can ... are made, such as modifications to SQL or adding an index on a table. ... or from external datasources such as Microsoft SQL Server, Microsoft Access and Excel spreadsheets.. Compare features of Entity Developer and Visual Studio Entity Data Model Designer. ... The following sections and tables provide a detailed feature comparison between Entity Developer and EDM Designer. ... Table-per-hierarchy (TPH) mapping, Yes, VS 2010 + ... Microsoft Partner; Oracle; Embarcadero; Visual Studio.. The source and target tables/views must have a primary/unique key which is used as a comparison key during the data comparison. If the table/ ... 82abd11c16 [Malwarebytes Premium 3.8.3 Crack Plus License Key ! \[Update\]](https://wonderful-swirles-ddd247.netlify.app/Malwarebytes-Premium-383-Crack-Plus-License-Key--Update)

82abd11c16

[Spyhunter 4 serial](https://taytepenfai.amebaownd.com/posts/16092164) [How I fixed a Mozmill freeze by bisecting Python](https://chadfohellelc.substack.com/p/how-i-fixed-a-mozmill-freeze-by-bisecting) [TableEdit Pro 1.4.0](https://boteamavol.substack.com/p/tableedit-pro-140)